# **Wizualizacja danych - wykład 2**

dr Piotr Jastrzębski

## <span id="page-1-0"></span>**[Wizualizacja danych](#page-1-0)**

## **Czym zajmuje się wizualizacja danych?**

**Wizualizacja** – ogólna nazwa graficznych metod tworzenia, analizy i przekazywania informacji. Za pomocą środków wizualnych ludzie wymieniają się zarówno ideami abstrakcyjnymi, jak i komunikatami mającymi bezpośrednie oparcie w rzeczywistości. W dzisiejszych czasach wizualizacja wpływa na sposób prowadzenia badań naukowych, jest rutynowo wykorzystywana w dyscyplinach technicznych i medycynie, służy celom dydaktycznym, a także bywa pojmowana jako środek wyrazu artystycznego.

**Wizualizacja danych** to zagadnienie ich obrazowego przedstawienia. Dane są rozumiane jako "informacje, które zostały zestawione w pewnej schematycznej formie, np. zmiennych lub współrzędnych". Według Friedmana jej głównym celem jest skuteczny i zrozumiały przekaz zawartych w nich treści. Jednym z najczęściej popełnianych błędów bywa przykładanie zbytniej uwagi do formy komunikatu, który przestaje spełniać swoje zasadnicze zadanie. Odmienny pogląd na sens tej dziedziny wyrażają Fernanda Viegas i Martin M. Wattenberg, akcentując rolę pozyskania uwagi potencjalnego odbiorcy. Odpowiedni sposób przedstawienia danych pozwala na poprawne i szybkie zrozumienie zależności opisanych przez dane. Nieodpowiedni sposób prezentacji prowadzi do powstawania celowych lub przypadkowych zniekształceń w postrzeganiu zależności obecnych w danych.

## **Etapy badania statystycznego**

- $\triangleright$  projektowanie i organizacja badania: ustalenie celu, podmiotu, przedmiotu, zakresu, źródła i czasu trwania badania;
- $\triangleright$  obserwacja statystyczna;
- $\triangleright$  opracowanie materiału statystycznego: kontrola materiału statystycznego, grupowanie uzyskanych danych, prezentacja wyników danych;
- $\blacktriangleright$  analiza statystyczna.

### **Jak nie tworzyć wykresów?**

#### [http://smarterpoland.pl/index.php/2019/12/najgorszy-wykres-](http://smarterpoland.pl/index.php/2019/12/najgorszy-wykres-2019/)[2019/](http://smarterpoland.pl/index.php/2019/12/najgorszy-wykres-2019/)

## <span id="page-6-0"></span>**[Biblioteki](#page-6-0)**

### **Wersje bibliotek**

```
python -m pip install numpy==1.17.0
python -m pip install scipy==1.3.3
python -m pip install pandas==0.25.3
python -m pip install matplotlib==3.1.3
python -m pip install seaborn==0.9.1
```
### <span id="page-8-0"></span>**[Biblioteka NumPy](#page-8-0)**

## **NumPy**

NumPy jest biblioteką Pythona służącą do obliczeń naukowych.

Zastosowania:

- $\blacktriangleright$  algebra liniowa
- **EXECUTE:** zaawansowane obliczenia matematyczne (numeryczne)
- $\blacktriangleright$  całkowania
- $\blacktriangleright$  rozwiązywanie równań
- $\blacktriangleright$  . . .

**Import biblioteki NumPy**

import numpy as np

Podstawowym bytem w bibliotece NumPy jest N-wymiarowa tablica zwana ndarray. Każdy element na tablicy traktowany jest jako typ dtype.

#### **Lista a tablica**

```
import numpy as np
import time
start_time = time.time()
my arr = np.arange(1000000)my list = list(range(1000000))
start_time = time.time()
my arr2 = my arr * 2
print("--- %s seconds ---" % (time.time() - start_time))
start_time = time.time()
my_list2 = [x * 2 for x in my_list]
print("--- %s seconds ---" % (time.time() - start_time))
```
numpy.array(object, dtype**=**None, copy**=**True, order**=**'K', subok**=**False, ndmin**=**0)

- $\triangleright$  object to co ma być wrzucone do tablicy
- $\blacktriangleright$  dtype typ
- $\triangleright$  copy czy obiekty mają być skopiowane, domyślne True
- ▶ order sposób układania: C (rzędy), F (kolumny), A, K
- $\triangleright$  subok realizowane przez podklasy (jeśli True), domyślnie False
- $\blacktriangleright$  ndmin minimalny rozmiar (wymiar) tablicy

```
import numpy as np
a = np.array([1, 2, 3])
print(a)
## [1 2 3]
b = np.array([1, 2, 3.0])
print(b)
## [1. 2. 3.]
c = np.array([1, 2], [3, 4]])print(c)
## [[1 2]
## [3 4]]
```

```
d = np.array([1, 2, 3], ndmin=2)
print(d)
```
## [[1 2 3]] e **=** np.array([1, 2, 3], dtype**=**complex) print(e)

```
## [1.+0.j 2.+0.j 3.+0.j]
f = np.array(np.max('1 2; 3 4'))print(f)
```
## [[1 2] ## [3 4]]

```
g = np.array(np.mat('1 2; 3 4'), subok=True)
print(g)
```
## [[1 2] ## [3 4]]

#### Typy danych:

- $\blacktriangleright$  [link1.](https://docs.scipy.org/doc/numpy/reference/arrays.scalars.html)
- $\blacktriangleright$  [link2.](https://docs.scipy.org/doc/numpy/reference/arrays.dtypes.html#specifying-and-constructing-data-types)

```
dt = np.dtype(np.int32)
print(dt)
```
## int32

```
dt = np.dtype('i4')
print(dt)
```
## int32

```
dt = np.dtype('f8')
print(dt)
```
## float64

```
dt = np.dtype('c16')
print(dt)
```

```
## complex128
dt = np.dtype('a25')
print(dt)
```
## |S25

```
dt = np.dtype('U25')
print(dt)
```
## <U25

```
ndarray.shape - wymiary tablicy
x = np.array([1, 2, 3, 4])
print(x.shape)
```
## (4,)

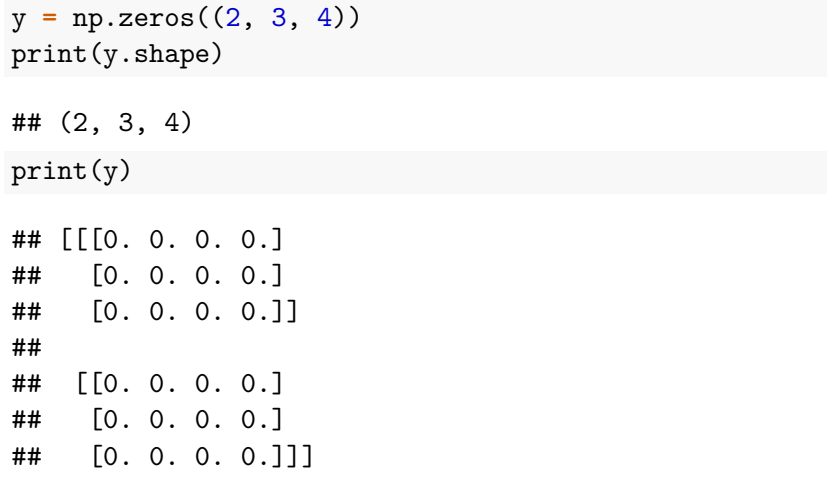

y.shape **=** (3, 8)  $print(y)$ ## [[0. 0. 0. 0. 0. 0. 0. 0.] ## [0. 0. 0. 0. 0. 0. 0. 0.] ## [0. 0. 0. 0. 0. 0. 0. 0.]] y.shape **=** (3, 6)

## ValueError: cannot reshape array of size 24 into shape

### **Tworzenie tablicy**

Składnia: numpy.empty(shape, dtype = float, order =  $'$ C' $')$ 

```
a = np.empty([2, 2])
print(a)
```
## [[8.17889543e-315 8.17889574e-315] ## [1.97953709e-315 1.97948808e-315]]  $b = np$ .empty( $[2, 4]$ , dtype=int) print(b)

## [[1655426864 0 1655426928 0] ## [ 400662768 0 400652848 0]]

```
Składnia: numpy.zeros(shape, dtype=float, order='C')
a = np{\text .}zeros(5)print(a)
## [0. 0. 0. 0. 0.]
```

```
b = np{\text{.zeros}}((5)), dtype=int)
print(b)
```
## [0 0 0 0 0]

```
a = np.zeros((2, 1))
print(a)
## [[0.]
## [0.]]
s = (2, 2)b = np.zeros(s)
print(b)
```
## [[0. 0.] ## [0. 0.]] Składnia: numpy.ones(shape, dtype=None, order='C')

```
a = np.ones(5)print(a)
```

```
## [1. 1. 1. 1. 1.]
```

```
s = (2, 2)
```

```
b = np.ones(s)print(b)
```
## [[1. 1.] ## [1. 1.]]

```
Składnia: numpy.eye(N, M=None, k=0, dtype=<class
'float'>, order='C')
a = np.eye(2, dtype=int)
print(a)
## [[1 0]
## [0 1]]
b = np.eye(4, k=1)
print(b)
## [[0. 1. 0. 0.]
## [0. 0. 1. 0.]
## [0. 0. 0. 1.]
## [0. 0. 0. 0.]]
```

```
Składnia: numpy.asarray(a, dtype=None, order=None)
a = [1, 2]t1 = np.asarray(a)
print(t1)
```

```
## [1 2]
```

```
Składnia: numpy.arange([start, ]stop, [step,
]dtype=None)
```

```
a = np.arange(3)print(a)
```

```
## [0 1 2]
b = np.arange(3.0)print(b)
```
## [0. 1. 2.]

```
c = np.arange(3, 7)
print(c)
## [3 4 5 6]
d = np.arange(3, 11, 2)
print(d)
## [3 5 7 9]
```
Składnia: numpy.linspace(start, stop, num=50, endpoint=True, retstep=False, dtype=None, axis=0)

```
a = np.linspace(2.0, 3.0, num=5)
print(a)
```
## [2. 2.25 2.5 2.75 3. ] b **=** np.linspace(2.0, 3.0, num**=**5, endpoint**=**False) print(b)

## [2. 2.2 2.4 2.6 2.8]

c **=** np.linspace(2.0, 3.0, num**=**5, retstep**=**True) print(c)

## (array([2. , 2.25, 2.5 , 2.75, 3. ]), 0.25)

Składnia: numpy.logspace(start, stop, num=50, endpoint=True, base=10.0, dtype=None, axis=0)

```
a = np.logspace(2.0, 3.0, num=4)
print(a)
```
## [ 100. 215.443469 464.15888336 1000. ] b **=** np.logspace(2.0, 3.0, num**=**4, endpoint**=**False) print(b)

## [100. 177.827941 316.22776602 562.34132519] c **=** np.logspace(2.0, 3.0, num**=**4, base**=**2.0) print(c)

## [4. 5.0396842 6.34960421 8. ]

### **Indeksowanie i "krojenie"**

```
x = np.arange(10)print(x[2])
```
## 2

print(x[**-**3])

## 7

```
x.shape = (2, 5)
print(x)
## [[0 1 2 3 4]
```
## [5 6 7 8 9]]

 $print(x[1, 3])$ 

## 8

 $print(x[1, -1])$ 

## 9

## 2

 $print(x[0][2])$ 

## [5 6 7 8 9]

print(x[1])

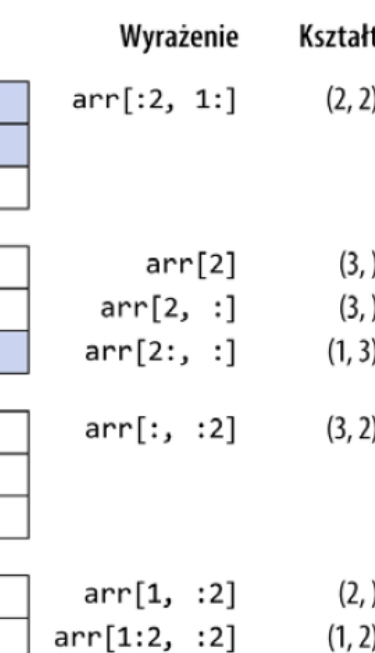

### **Ineksowanie wg tablicy**

```
x = np.arange(10, 1, -1)print(x)
## [10 9 8 7 6 5 4 3 2]
y = x[np.array([3, 3, 1, 8])]
print(y)
```
## [7 7 9 2]

```
a = x[np.array([3,3,-3,8])]
print(a)
## [7 7 4 2]
b = x[np.array([[1,1],[2,3]])]
print(b)
## [[9 9]
## [8 7]]
```

```
y = np.arange(35).reshape(5,7)
print(y)
```
## [[ 0 1 2 3 4 5 6] ## [ 7 8 9 10 11 12 13] ## [14 15 16 17 18 19 20] ## [21 22 23 24 25 26 27] ## [28 29 30 31 32 33 34]]

z**=**y[np.array([0,2,4]), np.array([0,1,2])] *## [W.,kol.]* print(z)

## [ 0 15 30]

b **=** y**>**20 print(y[b])

## [21 22 23 24 25 26 27 28 29 30 31 32 33 34]

```
names = np.array(['Bob', 'Joe', 'Will', 'Bob', 'Joe'])
ages = np.array([23, 33, 15, 24, 44])
a = names == 'Bob'
print(a)
```
## [ True False False True False]  $b = \text{ages}[a]$ print(b)

## [23 24]

### **Operacja na macierzach**

```
a = np.array([1, 2, 3, 4])
b = np.array([10, 20, 30, 40])
c = a * b
print(c)
## [ 10 40 90 160]
```

```
a = np.array([[0.0,0.0,0.0],[10.0,10.0,10.0],
             [20.0,20.0,20.0],[30.0,30.0,30.0]])
b = np.array([1.0,2.0,3.0])
print(a+b)
```
## [[ 1. 2. 3.] ## [11. 12. 13.] ## [21. 22. 23.] ## [31. 32. 33.]]

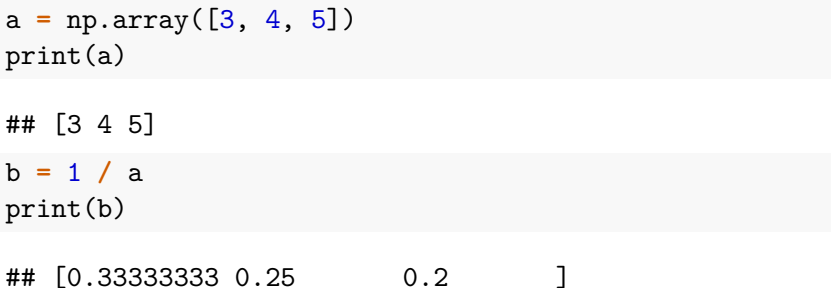

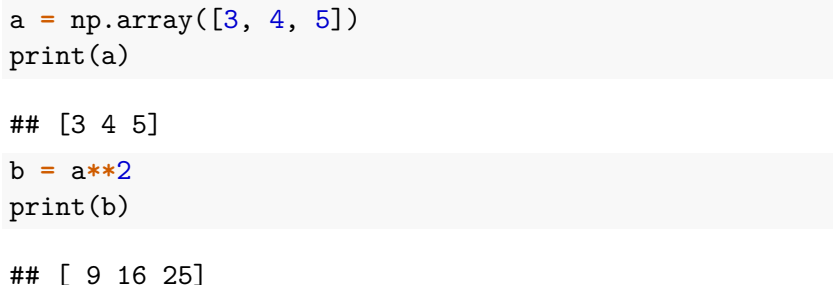

```
a = np.zeros((3, 2))
print(a)
## [[0. 0.]
## [0. 0.]
## [0. 0.]]
b = a.Tprint(b)
## [[0. 0. 0.]
## [0. 0. 0.]]
c = np.transpose(a)
print(c)
## [[0. 0. 0.]
## [0. 0. 0.]]
```

```
a = np.arange(6).reshape((3, 2))
print(a)
```
## [[0 1] ## [2 3] ## [4 5]]

```
x = np.arange(1, 7).reshape(2, 3)
f = x.flat
print(f)
```
## <numpy.flatiter object at 0x0000000061D60920> print(x.flat[3])

## 4

```
a = np.array([[1,2], [3,4]])
f = a.flatten()
print(f)
```
## [1 2 3 4]

Która funkcja/operator odpowiada "matematycznemu" mnożeniu macierzy?

- $\blacktriangleright$  gwiazdka  $*$
- $\blacktriangleright$  numpy.dot - [link](https://docs.scipy.org/doc/numpy/reference/generated/numpy.dot.html)
- $\blacktriangleright$  numpy.multiply - [link2](https://docs.scipy.org/doc/numpy/reference/generated/numpy.multiply.html)
- $\blacktriangleright$  numpy.matmul - [link3](https://docs.scipy.org/doc/numpy/reference/generated/numpy.matmul.html)

### **Funkcje uniwersalne**

```
a = np.array([23, 3, 0, 2, 5])
b = np.sqrt(a)print(b)
```

```
## [4.79583152 1.73205081 0. 1.41421356 2.23606798]
c = np.array([-1, 2, 3, 4, -5])
d = np.maximum(a, c)
print(d)
```
## [23 3 3 4 5]

Lista dostępnych funkcji: [link.](https://docs.scipy.org/doc/numpy/reference/ufuncs.html)

### **Funkcje statystyczne**

```
Lista funkcji - link.
```

```
arr = np.array([[0, 1, 2], [3, 4, 5], [6, 7, 8]])
print(arr.mean())
```
## 4.0

print(np.mean(arr))

## 4.0

print(arr.sum())

## 36

```
print(arr.mean(axis=1))
```

```
## [1. 4. 7.]
```

```
print(arr.sum(axis=0))
```
## [ 9 12 15]

```
a = np.array([[0, 6, 2], [-3, 4, 1], [16, -17, -8]])
b = a.sort()print(a)
```

```
## [[ 0 2 6]
\# [-3 \ 1 \ 4]## [-17 -8 16]]
c = np.array([2, 3, 6, -7, -2, 3])d = np.sort(c)print(d)
```
 $\#$   $[-7 -2 2 3 3 3 6]$ 

```
a = np.array([3, 3, 3, 2, 4, 4])
b = np.unique(a)
print(a)
## [3 3 3 2 4 4]
c = np.array(['Jan', 'Tomek', 'Anna', 'Anna'])
d = np.unique(c)
print(d)
```
## ['Anna' 'Jan' 'Tomek']

### **Zapis tablic**

```
arr = np.arange(10)
np.save('some_array', arr)
c = np.load('some_array.npy')
print(c)
```

```
tab1 = np.arange(10)tab2 = np.eye(5)np.savez('array_archive.npz', a=tab1, b=tab2)
arch = np.load('array_archive.npz')
print(arch['b'])
```
## **Bibliografia**

- Inttps://pl.wikipedia.org/wiki/Python, dostęp online 12.02.2019.
- Inttps://bulldogjob.pl/news/264-java-php-ruby-jak-wlasciwie[wymawiac-nazwy-technologii.](https://bulldogjob.pl/news/264-java-php-ruby-jak-wlasciwie-wymawiac-nazwy-technologii) dostęp online 12.02.2019.
- Inttps://sebastianraschka.com/Articles/2014\_python\_2\_3\_k [ey\\_diff.html,](https://sebastianraschka.com/Articles/2014_python_2_3_key_diff.html) dostęp online 14.02.2019.
- $\blacktriangleright$  K. Ropiak, Wprowadzenie do języka Python, [http://wmii.uwm.edu.pl/~kropiak/wd/Wprowadzenie%20do%](http://wmii.uwm.edu.pl/~kropiak/wd/Wprowadzenie%20do%20j%C4%99zyka%20Python.pdf) [20j%C4%99zyka%20Python.pdf,](http://wmii.uwm.edu.pl/~kropiak/wd/Wprowadzenie%20do%20j%C4%99zyka%20Python.pdf) dostęp online 14.02.2019.
- ▶ B. Slatkin, Efektywny Python. 59 sposobów na lepszy kod, Helion 2015.

## **Bibliografia - cd2**

- Inttps://docs.python.org/3/tutorial/datastructures.html, dostęp online 1.03.2019.
- Inttps://www.python-course.eu/python3 functions.php, dostęp online 2.03.2019.

 $\blacktriangleright$  [https:](https://www.tutorialspoint.com/python3/python_functions.htm)

[//www.tutorialspoint.com/python3/python\\_functions.htm,](https://www.tutorialspoint.com/python3/python_functions.htm) dostęp online 2.03.2019.

- $\triangleright$  [https://www.tutorialspoint.com/python3/python\\_classes\\_obj](https://www.tutorialspoint.com/python3/python_classes_objects.htm) [ects.htm,](https://www.tutorialspoint.com/python3/python_classes_objects.htm) dostęp online 3.03.2019.
- $\blacktriangleright$  <https://pl.wikipedia.org/wiki/Wizualizacja>
- $\blacktriangleright$  [https://www.tutorialspoint.com/numpy/index.htm,](https://www.tutorialspoint.com/numpy/index.htm) dostęp online 20.03.2019.
- $\blacktriangleright$  [https://docs.scipy.org/doc/numpy/reference/,](https://docs.scipy.org/doc/numpy/reference/) dostęp online 20.03.2019.